# **SELPOS EX BY POS**

# Description

Position of a non-visible list item in a hierarchical list.

## Applies to

(Hierarchical) list box.

### **Syntax**

position\_ex = **Send\_Message**(controlID, **"SELPOS\_EX\_BY\_POS"**, position)

#### **Parameters**

For SELPOS\_EX\_BY\_POS, [Send\\_Message\(\)](https://wiki.srpcs.com/display/Commands/Send_Message+Function) has the following parameters.

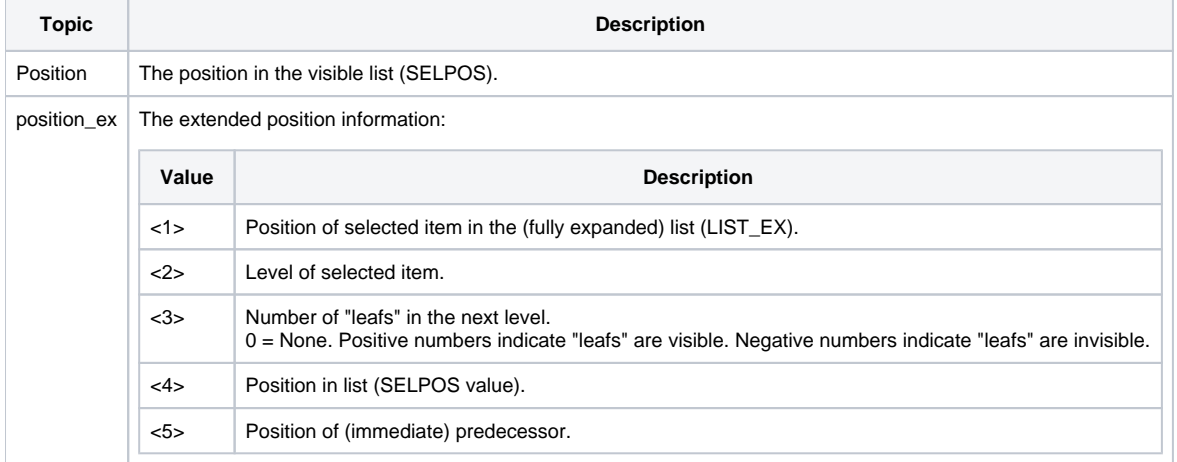

#### See also

[LIST\\_EX](https://wiki.srpcs.com/display/Properties/LIST+EX) and [SELPOS\\_EX](https://wiki.srpcs.com/display/Properties/SELPOS+EX) properties.